# Cheatography

# Magento 2 Cheat Sheet by [\[deleted\]](http://www.cheatography.com/deleted-34559/) via [cheatography.com/34559/cs/10816/](http://www.cheatography.com/deleted-34559/cheat-sheets/magento-2)

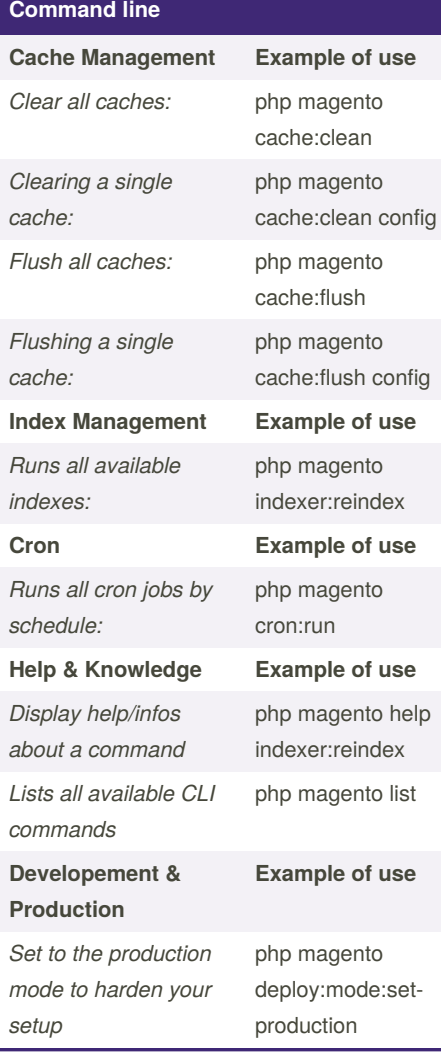

# **Command line (cont)**

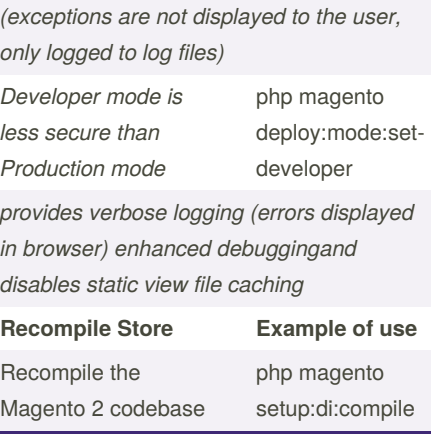

# **EVENTS.XML FILE**

Custom events can be dispatched by simply passing in a unique event name to the event manager when you call the dispatch function. Your unique event name is referenced in your module's **events.xml** file where you specify which observers will react to that event. The observer xml element has the following properties **name (required)** The name of the observer for the event definition **instance (required)** The fully qualified class name of the observer

# **EVENTS.XML FILE (cont)**

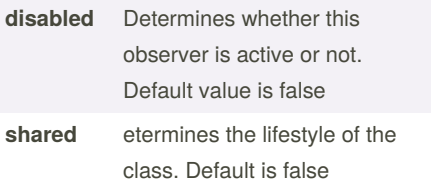

## **Example**

<event

name="my\_module\_event\_before"> <observer name="myObserverName" instance="MyCompany\MyModule\Ob‐ server\MyObserver" /> </event>

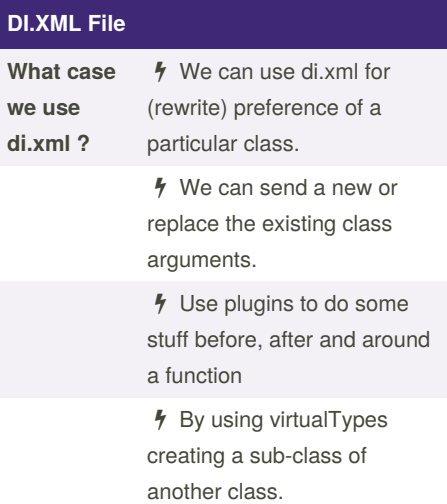

# **Example for Preference**

<preference for="Magento\Custom‐ er\Api\AddressRepositoryInterf‐ ace" type="Magento\Customer\Mo‐ del\ResourceModel\AddressRepos‐ itory" />

# Sponsored by **Readable.com**

Measure your website readability! <https://readable.com>

By **[deleted]** [cheatography.com/deleted-](http://www.cheatography.com/deleted-34559/)34559/

Not published yet. Last updated 15th February, 2017. Page 1 of 2.

# Cheatography

# Magento 2 Cheat Sheet by [\[deleted\]](http://www.cheatography.com/deleted-34559/) via [cheatography.com/34559/cs/10816/](http://www.cheatography.com/deleted-34559/cheat-sheets/magento-2)

# **DI.XML File (cont)**

Above code, When someone asks you to instantiate a Magento\Customer\Api\Add‐ ressRepositoryInterface it will instantiate a Magento\Customer\Model\ResourceModel‐ \AddressRepository object (the type attrib‐ ute).

## **Example for Arguments**

<type name="Magento\Customer\Mo‐ del\ResourceModel\Group" shared‐ ="false"> <arguments> <argument name="groupManagement" xsi:ty‐ pe="object">Magento\Customer‐ \Api\GroupManagementInterface\P‐ roxy</argument> </arguments> </type>

In the above code, We are sending object as an argument, we are saying system to insert **"Proxy"** class as an object with the name of groupManagement. Also we can use Arguments for replacing the existing argument too.

#### **Example for Plugin**

<type name="Magento\Customer\Mo‐ del\ResourceModel\Visitor"> <plugin name="catalogLog" type="Magento\Catalog\Model\Plu‐ gin\Log" /> </type>

In the above code, public function clean(-\$object) in visitor class is called after public function afterClean(Visitor \$subject, \$logRe‐ sourceModel) which is in Log class.

# **Example for Virtual Types**

<virtualType name="ourVirtualTypeName" type="Pulsestorm\TutorialVirtualType\Mod‐ el\Argument1"> </virtualType>

Creating a virtual type is sort of like creating a sub-class for an existing class. With virtual types, the only behavior you can change in your virtual sub-class is which depend‐ encies are injected.

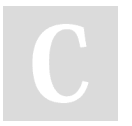

By **[deleted]** [cheatography.com/deleted-](http://www.cheatography.com/deleted-34559/)34559/

# **Design Patterns In Magento**

#### **Model View Controller Pattern (MVC)**

Design pattern where business, presen‐ tation and coupling logic are separated

# **Front Controller Pattern**

Makes sure that there is one and only one point of entry. All requests are investigated, routed to the designated controller and then processed accordingly to the specification

# **Factory Pattern**

Responsible of factorizing (instantiating) classes.

# **Singleton Pattern**

Checks the whether this class has already been instantiated before, this results in a shared instance.

#### **Registry Pattern**

Internal registry: a global scoped container for storing data

# **Prototype Pattern**

It defines that instances of classes can retrieve a specific other class instance depending on its parent class (the prototype)

# **Object Pool Pattern**

A box with objects so that they do not have to be allocated and destroyed over and over again.

# **Design Patterns In Magento (cont)**

#### **Iterator Pattern**

The iterator pattern defines that there is a shared way to iterate over a container with objects.

#### **Lazy Loading Pattern**

Lazy loading ensures that loading data is delayed until the point when it is actually needed.

# **Service Locator Pattern**

The service locator pattern abstracts away the retrieval of a certain service. This allows for changing the service without breaking anything.

#### **Module Pattern**

An implementation of the module pattern would make sure that each element can be removed or swapped.

## **Observer Pattern**

By defining observers (or listeners), extra code can be hooked which will be called upon as the observed event fires.

Not published yet. Last updated 15th February, 2017. Page 2 of 2.

Sponsored by **Readable.com** Measure your website readability! <https://readable.com>